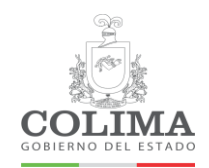

**Secretaría de Administración y Gestión Pública<br>Dirección General de Administración y Adquisiciones de Bienes y Servicios** Dirección de Tecnologías de la Información

Fecha de emisión: 07/06/2018

Página: 1 de 3

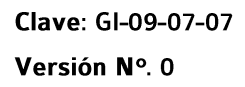

# **Guía para la gestión y actualización del sitio web de la SAGP**

**Elaboró Revisó**

**Licda. María Belén Hernández** 

Jefa del Departamento de Contenidos y Usabilidad Digital

**Vázquez M.A. José Miguel Mancilla Suro**

**Aprobó** Director de Tecnologías de la Información

**Licda. Samara Vinnitsa Ramírez Buenrostro** 

Directora General de Administración y Adquisiciones de Bienes y Servicios

### **1. OBJETIVO**

Gestionar, crear, actualizar y administrar la información de la página web de la SAGP, tanto en su contenido y diseño para dar cumplimiento a las directrices del Gobierno en Línea.

## **2. ALCANCE**

La presente guía es de aplicación para el sitio web de la SAGP desde su gestión hasta su publicación.

### **3. CUERPO DEL DOCUMENTO**

Para efectos de facilitar la interacción y comunicación inmediata y directa de la SAyGP con las dependencias.

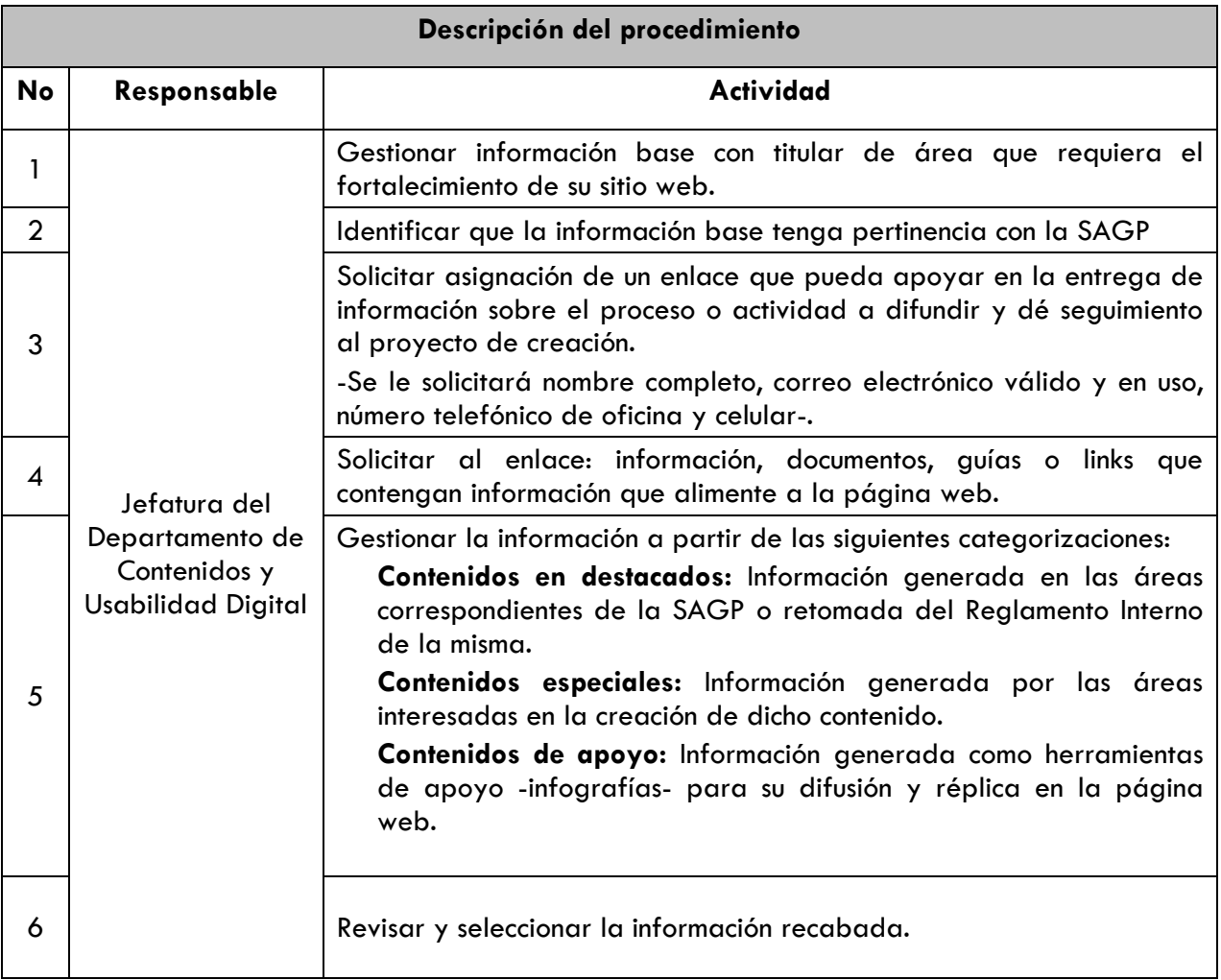

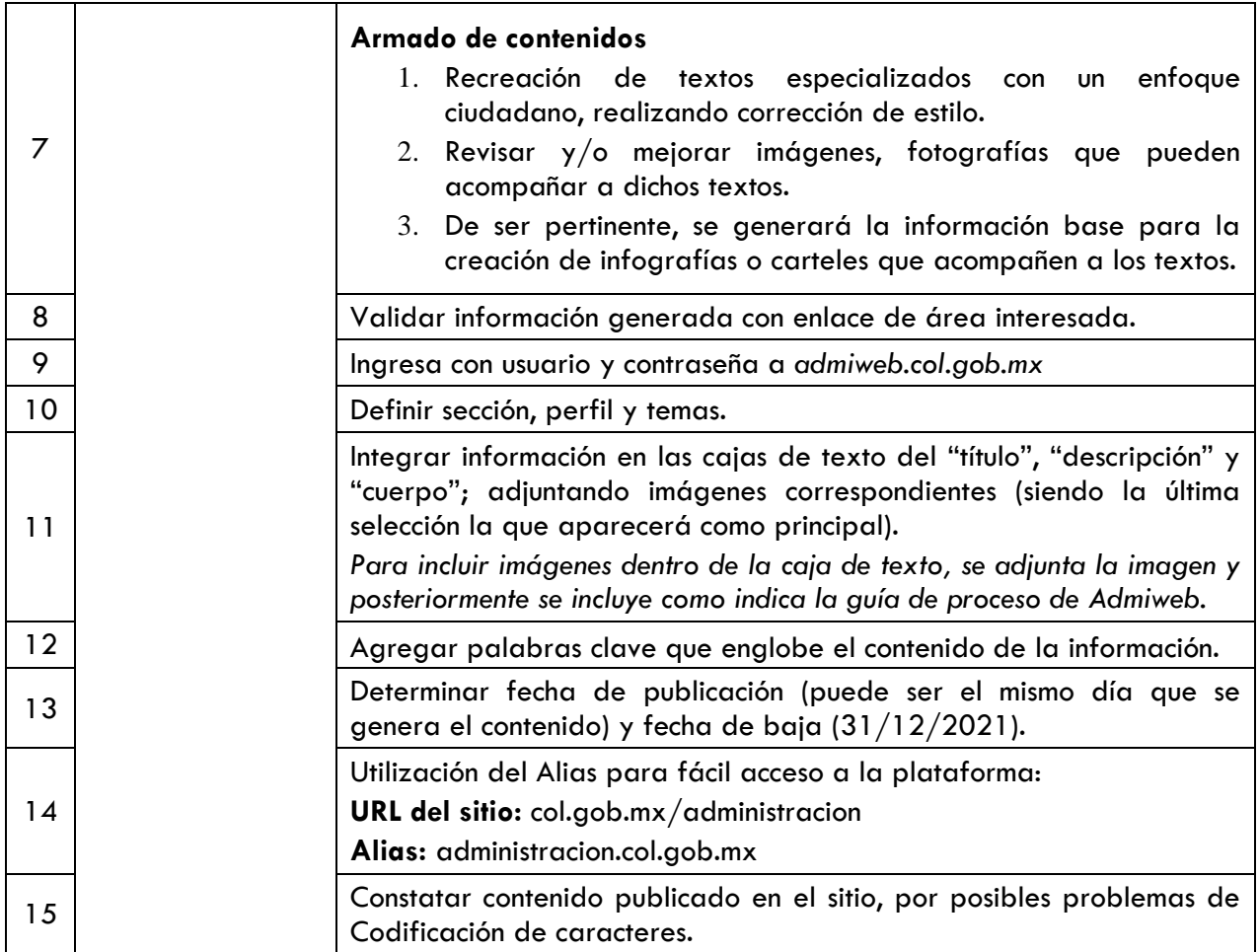

# **4. SECCIÓN DE CAMBIOS**

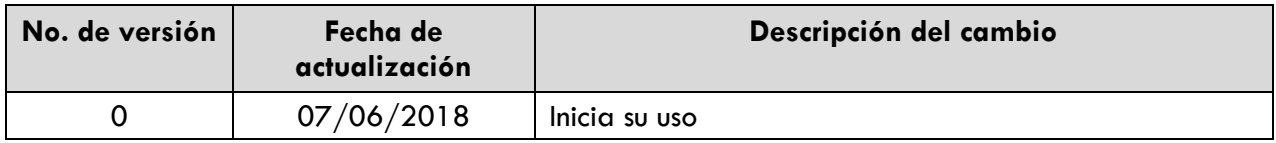